## SAP ABAP table DB6PM DLK {DB6: Table to Store the Output of Detected Deadlocks}

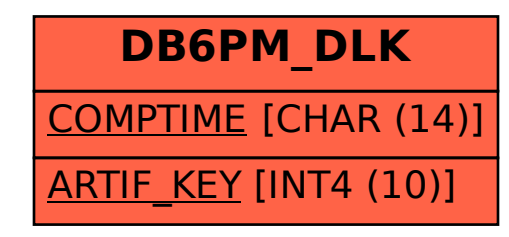